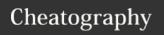

## **Test Cheat Sheet**

## by Abbay Kutte via cheatography.com/101747/cs/21182/

| test1                  |                           |                           | ,                         |
|------------------------|---------------------------|---------------------------|---------------------------|
|                        | 01                        | 01                        | 01                        |
| • Stage                | • Stage                   | • Stage                   | • Stage                   |
| source data            | source data               | source data               | source data               |
| in QVD files           | in QVD files              | in QVD files              | in QVD files              |
| and then               | and then                  | and then                  | and then                  |
| load from              | load from                 | load from                 | load from                 |
| the QVD as             | the QVD as                | the QVD as                | the QVD as                |
| this will              | this will                 | this will                 | this will                 |
| avoid strain           | avoid strain              | avoid strain              | avoid strain              |
| on the                 | on the                    | on the                    | on the                    |
| source                 | source                    | source                    | source                    |
| systems                | systems                   | systems                   | systems                   |
| and                    | and                       | and                       | and                       |
| possibly               | possibly                  | possibly                  | possibly                  |
| network                | network                   | network                   | network                   |
| bandwidth              | bandwidth                 | bandwidth                 | bandwidth                 |
| as well as             | as well as                | as well as                | as well as                |
| be a lot               | be a lot                  | be a lot                  | be a lot                  |
| quicker,               | quicker,                  | quicker,                  | quicker,                  |
| safer and              | safer and                 | safer and                 | safer and                 |
| more                   | more                      | more                      | more                      |
| productive •           | productive •              | productive •              | productive •              |
| Break out              | Break out                 | Break out                 | Break out                 |
| different              | different                 | different                 | different                 |
| data source            | data source               | data source               | data source               |
| load                   | load                      | load                      | load                      |
| process into           | process into              | process into              | process into              |
| different              | different                 | different                 | different                 |
| script                 | script                    | script                    | script                    |
| sections               | sections                  | sections                  | sections                  |
| and use an             | and use an                | and use an                | and use an                |
| Exit Script            | Exit Script               | Exit Script               | Exit Script               |
| section,               | section,                  | section,                  | section,                  |
| which can              | which can                 | which can                 | which can                 |
| be easily              | be easily<br>moved to     | be easily                 | be easily                 |
| moved to test each of  | test each of              | moved to test each of     | moved to test each of     |
| your load              | your load                 | your load                 | your load                 |
| 1                      | ,                         | ,                         |                           |
| processes separately • | processes<br>separately • | processes<br>separately • | processes<br>separately • |
| If possible,           | If possible,              | If possible,              | If possible,              |
| develop                | develop                   | develop                   | develop                   |
| with a                 | with a                    | with a                    | with a                    |
| meaningful             | meaningful                | meaningful                | meaningful                |
| subset of              | subset of                 | subset of                 | subset of                 |
|                        |                           |                           |                           |
| data using<br>Where    | data using<br>Where       | data using<br>Where       | data using<br>Where       |
| clauses                | clauses                   | clauses                   | clauses                   |
| and/or                 | and/or                    | and/or                    | and/or                    |
| Exists                 | Exists                    | Exists                    | Exists                    |
| clauses in             | clauses in                | clauses in                | clauses in                |
| the load               | the load                  | the load                  | the load                  |
|                        |                           |                           |                           |
| process to             | process to                | process to                | process to                |

## test1 (cont) \\eudvmms-\\eudvmmsqs501\devqs501\dev-\1000.Dat-\1000.Data\_QVD\_a\_QVD\_-Layer\1.Q-Layer\1.Q-VD\1.Extr-VD\1.Extract\QVact\QV-\_QVD\_B-\_QVD\_Before\ efore\

Test 2

· Stage source data in QVD files and then load from the QVD as this will avoid strain on the source systems and possibly network bandwidth as well as be a lot quicker, safer and more productive • Break out different data source load process into different script sections and use an Exit Script section, which can be easily moved to test each of your load processes separately • If possible, develop with a meaningful subset of data using Where clauses and/or Exists clauses in the load process to ensure you maintain relevant key matches • Avoid trying to create overly large applications covering multiple use cases, it is far more efficient to create several smaller applications each covering a discrete user journey • Remove synthetic keys and where possible and circular references • Remove (or comment out a better practice) all unused fields from the load • Remove or simplify time stamps (for example you don't need 1/100th of a second so you could use the ceil function to round up to the nearest minute) or highly unique system fields • Use Limited Load in debug mode to test your logic of the script before running a full reload or use the First function to limit the load • Use Autonumber to replace text string based key

ensure you ensure you ensure you ensure you maintain maintain maintain maintain relevant key relevant key relevant kev relevant key matches • matches • matches • matches • Avoid trying Avoid trying Avoid trying Avoid trying to create to create to create to create overly large overly large overly large overly large applications applications applications applications covering covering covering covering multiple use multiple use multiple use multiple use cases, it is cases, it is cases, it is cases, it is far more far more far more far more efficient to efficient to efficient to efficient to create create create create several several several several smaller smaller smaller smaller applications applications applications applications each each each each covering a covering a covering a covering a discrete discrete discrete discrete user journey user journey user journey user journey Remove Remove Remove Remove synthetic synthetic synthetic synthetic keys and keys and keys and keys and where where where where possible possible possible possible and circular and circular and circular and circular references • references • references • references • Remove (or Remove (or Remove (or Remove (or comment comment comment comment out a better out a better out a better out a better practice) all practice) all practice) all practice) all unused unused unused unused fields from fields from fields from fields from the load • the load • the load • the load • Remove or Remove or Remove or Remove or simplify simplify simplify simplify time stamps time stamps time stamps time stamps (for (for (for (for example example example example you don't you don't you don't you don't need need need need 1/100th of a 1/100th of a 1/100th of a 1/100th of a second so second so second so second so you could you could you could you could use the ceil use the ceil use the ceil use the ceil function to function to function to function to round up to round up to round up to round up to the nearest the nearest the nearest the nearest minute) or minute) or minute) or minute) or highly highly highly highly unique unique unique unique system system system system fields • Use fields • Use fields • Use fields • Use Limited Limited Limited Limited Load in Load in Load in Load in debug debug debug debug mode to test mode to test mode to test mode to test

fields with more efficient integers • Remove, join or concatenate unnecessary snow flaked tables • Avoid using nested if statements – alternatives are mapping tables in the load script and pick (match functions and Set Analysis with flag fields in the User Interface • Consider the use of incremental loads for large data sets that need to be regularly updated, this will reduce the load on the source system and speed up the overall load process

| your logic of                                                                                                    | your logic of                                                                                                    | your logic of                                                                                                    | your logic of                                                                                                    |
|----------------------------------------------------------------------------------------------------|----------------------------------------------------------------------------------------------------|----------------------------------------------------------------------------------------------------|----------------------------------------------------------------------------------------------------|
| the script                                                                                                    | the script                                                                                                    | the script                                                                                                    | the script                                                                                                    |
| before                                                                                                    | before                                                                                                    | before                                                                                                    | before                                                                                                    |
| running a                                                                                                    | running a                                                                                                    | running a                                                                                                    | running a                                                                                                    |
| full reload                                                                                                    | full reload                                                                                                    | full reload                                                                                                    | full reload                                                                                                    |
| or use the                                                                                                    | or use the                                                                                                    | or use the                                                                                                    | or use the                                                                                                    |
| First                                                                                                    | First                                                                                                    | First                                                                                                    | First                                                                                                    |
| function to                                                                                                    | function to                                                                                                    | function to                                                                                                    | function to                                                                                                    |
| limit the                                                                                                    | limit the                                                                                                    | limit the                                                                                                    | limit the                                                                                                    |
| load • Use                                                                                                    | load • Use                                                                                                    | load • Use                                                                                                    | load • Use                                                                                                    |
| Autonumber                                                                                                    | Autonumber                                                                                                    | Autonumber                                                                                                    | Autonumber                                                                                                    |
| to replace                                                                                                    | to replace                                                                                                    | to replace                                                                                                    | to replace                                                                                                    |
| text string                                                                                                    | text string                                                                                                    | text string                                                                                                    | text string                                                                                                    |
| based key                                                                                                    | based key                                                                                                    | based key                                                                                                    | based key                                                                                                    |
| fields with                                                                                                    | fields with                                                                                                    | fields with                                                                                                    | fields with                                                                                                    |
| more                                                                                                    | more                                                                                                    | more                                                                                                    | more                                                                                                    |
| efficient                                                                                                    | efficient                                                                                                    | efficient                                                                                                    | efficient                                                                                                    |
| integers •                                                                                                    | integers •                                                                                                    | integers •                                                                                                    | integers •                                                                                                    |
| Remove,                                                                                                    | Remove,                                                                                                    | Remove,                                                                                                    | Remove,                                                                                                    |
| join or                                                                                                    | join or                                                                                                    | join or                                                                                                    | join or                                                                                                    |
| concatenate                                                                                                    | concatenate                                                                                                    | concatenate                                                                                                    | concatenate                                                                                                    |
| unnece-                                                                                                    | unnece-                                                                                                    | unnece-                                                                                                    | unnece-                                                                                                    |
| ssary snow                                                                                                    | ssary snow                                                                                                    | ssary snow                                                                                                    | ssary snow                                                                                                    |
| flaked                                                                                                    | flaked                                                                                                    | flaked                                                                                                    | flaked                                                                                                    |
| tables •                                                                                                    | tables •                                                                                                    | tables •                                                                                                    | tables •                                                                                                    |
| Avoid using                                                                                                    | Avoid using                                                                                                    | Avoid using                                                                                                    | Avoid using                                                                                                    |
| nested if                                                                                                    | nested if                                                                                                    | nested if                                                                                                    | nested if                                                                                                    |
| statements                                                                                                    | statements                                                                                                    | statements                                                                                                    | statements                                                                                                    |
| – altern-                                                                                                    | – altern-                                                                                                    | – altern-                                                                                                    | – altern-                                                                                                    |
| atives are                                                                                                    | atives are                                                                                                    | atives are                                                                                                    | atives are                                                                                                    |
| mapping                                                                                                    | mapping                                                                                                    | mapping                                                                                                    | mapping                                                                                                    |
| tables in the                                                                                                    | tables in the                                                                                                    | tables in the                                                                                                    | tables in the                                                                                                    |
| load script                                                                                                    | load script<br>and pick                                                                                                    | load script and pick                                                                                                    | load script<br>and pick                                                                                                    |
|                                                                                                    |                                                                                                    | and bick                                                                                                    | and bick                                                                                                    |
| and pick                                                                                                    |                                                                                                    |                                                                                                    |                                                                                                    |
| (match                                                                                                    | (match                                                                                                    | (match                                                                                                    | (match                                                                                                    |
| (match<br>functions                                                                                                    | (match functions                                                                                                    | (match functions                                                                                                    | (match functions                                                                                                    |
| (match<br>functions<br>and Set                                                                                                    | (match<br>functions<br>and Set                                                                                                    | (match<br>functions<br>and Set                                                                                                    | (match<br>functions<br>and Set                                                                                                    |
| (match<br>functions<br>and Set<br>Analysis                                                                                                    | (match<br>functions<br>and Set<br>Analysis                                                                                                    | (match<br>functions<br>and Set<br>Analysis                                                                                                    | (match<br>functions<br>and Set<br>Analysis                                                                                                    |
| (match<br>functions<br>and Set<br>Analysis<br>with flag                                                                                                    | (match<br>functions<br>and Set<br>Analysis<br>with flag                                                                                                    | (match<br>functions<br>and Set<br>Analysis<br>with flag                                                                                                    | (match<br>functions<br>and Set<br>Analysis<br>with flag                                                                                                    |
| (match functions and Set Analysis with flag fields in the                                                                                                    | (match<br>functions<br>and Set<br>Analysis<br>with flag<br>fields in the                                                                                                    | (match<br>functions<br>and Set<br>Analysis<br>with flag<br>fields in the                                                                                                    | (match<br>functions<br>and Set<br>Analysis<br>with flag<br>fields in the                                                                                                    |
| (match<br>functions<br>and Set<br>Analysis<br>with flag<br>fields in the<br>User                                                                                                    | (match<br>functions<br>and Set<br>Analysis<br>with flag<br>fields in the<br>User                                                                                                    | (match<br>functions<br>and Set<br>Analysis<br>with flag<br>fields in the<br>User                                                                                                    | (match<br>functions<br>and Set<br>Analysis<br>with flag<br>fields in the<br>User                                                                                                    |
| (match functions and Set Analysis with flag fields in the User Interface •                                                                                                    | (match functions and Set Analysis with flag fields in the User Interface •                                                                                                    | (match functions and Set Analysis with flag fields in the User Interface •                                                                                                    | (match functions and Set Analysis with flag fields in the User Interface •                                                                                                    |
| (match functions and Set Analysis with flag fields in the User Interface • Consider                                                                                                    | (match functions and Set Analysis with flag fields in the User Interface • Consider                                                                                                    | (match functions and Set Analysis with flag fields in the User Interface • Consider                                                                                                    | (match functions and Set Analysis with flag fields in the User Interface • Consider                                                                                                    |
| (match functions and Set Analysis with flag fields in the User Interface • Consider the use of                                                                                                    | (match functions and Set Analysis with flag fields in the User Interface • Consider the use of                                                                                                    | (match functions and Set Analysis with flag fields in the User Interface • Consider the use of                                                                                                    | (match functions and Set Analysis with flag fields in the User Interface • Consider the use of                                                                                                    |
| (match functions and Set Analysis with flag fields in the User Interface • Consider the use of incremental                                                                                                    | (match functions and Set Analysis with flag fields in the User Interface • Consider the use of incremental                                                                                                    | (match functions and Set Analysis with flag fields in the User Interface • Consider the use of incremental                                                                                                    | (match functions and Set Analysis with flag fields in the User Interface • Consider the use of incremental                                                                                                    |
| (match functions and Set Analysis with flag fields in the User Interface • Consider the use of incremental loads for                                                                                                    | (match functions and Set Analysis with flag fields in the User Interface • Consider the use of incremental loads for                                                                                                    | (match functions and Set Analysis with flag fields in the User Interface • Consider the use of incremental loads for                                                                                                    | (match functions and Set Analysis with flag fields in the User Interface • Consider the use of incremental loads for                                                                                                    |
| (match functions and Set Analysis with flag fields in the User Interface • Consider the use of incremental loads for large data                                                                                            | (match functions and Set Analysis with flag fields in the User Interface • Consider the use of incremental loads for large data                                                                                            | (match functions and Set Analysis with flag fields in the User Interface • Consider the use of incremental loads for large data                                                                                            | (match functions and Set Analysis with flag fields in the User Interface • Consider the use of incremental loads for large data                                                                                            |
| (match functions and Set Analysis with flag fields in the User Interface • Consider the use of incremental loads for large data sets that                                                                                  | (match functions and Set Analysis with flag fields in the User Interface • Consider the use of incremental loads for large data sets that                                                                                  | (match functions and Set Analysis with flag fields in the User Interface • Consider the use of incremental loads for large data sets that                                                                                  | (match functions and Set Analysis with flag fields in the User Interface • Consider the use of incremental loads for large data sets that                                                                                  |
| (match functions and Set Analysis with flag fields in the User Interface • Consider the use of incremental loads for large data sets that need to be                                                                       | (match functions and Set Analysis with flag fields in the User Interface • Consider the use of incremental loads for large data sets that need to be                                                                       | (match functions and Set Analysis with flag fields in the User Interface • Consider the use of incremental loads for large data sets that need to be                                                                       | (match functions and Set Analysis with flag fields in the User Interface • Consider the use of incremental loads for large data sets that need to be                                                                       |
| (match functions and Set Analysis with flag fields in the User Interface • Consider the use of incremental loads for large data sets that need to be regularly                                                             | (match functions and Set Analysis with flag fields in the User Interface • Consider the use of incremental loads for large data sets that need to be regularly                                                             | (match functions and Set Analysis with flag fields in the User Interface • Consider the use of incremental loads for large data sets that need to be regularly                                                             | (match functions and Set Analysis with flag fields in the User Interface • Consider the use of incremental loads for large data sets that need to be regularly                                                             |
| (match functions and Set Analysis with flag fields in the User Interface • Consider the use of incremental loads for large data sets that need to be                                                                       | (match functions and Set Analysis with flag fields in the User Interface • Consider the use of incremental loads for large data sets that need to be                                                                       | (match functions and Set Analysis with flag fields in the User Interface • Consider the use of incremental loads for large data sets that need to be                                                                       | (match functions and Set Analysis with flag fields in the User Interface • Consider the use of incremental loads for large data sets that need to be                                                                       |
| (match functions and Set Analysis with flag fields in the User Interface • Consider the use of incremental loads for large data sets that need to be regularly updated,                                                    | (match functions and Set Analysis with flag fields in the User Interface • Consider the use of incremental loads for large data sets that need to be regularly updated,                                                    | (match functions and Set Analysis with flag fields in the User Interface • Consider the use of incremental loads for large data sets that need to be regularly updated,                                                    | (match functions and Set Analysis with flag fields in the User Interface • Consider the use of incremental loads for large data sets that need to be regularly updated,                                                    |
| (match functions and Set Analysis with flag fields in the User Interface • Consider the use of incremental loads for large data sets that need to be regularly updated, this will                                          | (match functions and Set Analysis with flag fields in the User Interface • Consider the use of incremental loads for large data sets that need to be regularly updated, this will                                          | (match functions and Set Analysis with flag fields in the User Interface • Consider the use of incremental loads for large data sets that need to be regularly updated, this will                                          | (match functions and Set Analysis with flag fields in the User Interface • Consider the use of incremental loads for large data sets that need to be regularly updated, this will                                          |
| (match functions and Set Analysis with flag fields in the User Interface • Consider the use of incremental loads for large data sets that need to be regularly updated, this will reduce the                               | (match functions and Set Analysis with flag fields in the User Interface • Consider the use of incremental loads for large data sets that need to be regularly updated, this will reduce the                               | (match functions and Set Analysis with flag fields in the User Interface • Consider the use of incremental loads for large data sets that need to be regularly updated, this will reduce the                               | (match functions and Set Analysis with flag fields in the User Interface • Consider the use of incremental loads for large data sets that need to be regularly updated, this will reduce the                               |
| (match functions and Set Analysis with flag fields in the User Interface • Consider the use of incremental loads for large data sets that need to be regularly updated, this will reduce the load on the                   | (match functions and Set Analysis with flag fields in the User Interface • Consider the use of incremental loads for large data sets that need to be regularly updated, this will reduce the load on the                   | (match functions and Set Analysis with flag fields in the User Interface • Consider the use of incremental loads for large data sets that need to be regularly updated, this will reduce the load on the                   | (match functions and Set Analysis with flag fields in the User Interface • Consider the use of incremental loads for large data sets that need to be regularly updated, this will reduce the load on the                   |
| (match functions and Set Analysis with flag fields in the User Interface • Consider the use of incremental loads for large data sets that need to be regularly updated, this will reduce the load on the source system and | (match functions and Set Analysis with flag fields in the User Interface • Consider the use of incremental loads for large data sets that need to be regularly updated, this will reduce the load on the source system and | (match functions and Set Analysis with flag fields in the User Interface • Consider the use of incremental loads for large data sets that need to be regularly updated, this will reduce the load on the source system and | (match functions and Set Analysis with flag fields in the User Interface • Consider the use of incremental loads for large data sets that need to be regularly updated, this will reduce the load on the source system and |
| (match functions and Set Analysis with flag fields in the User Interface • Consider the use of incremental loads for large data sets that need to be regularly updated, this will reduce the load on the source            | (match functions and Set Analysis with flag fields in the User Interface • Consider the use of incremental loads for large data sets that need to be regularly updated, this will reduce the load on the source            | (match functions and Set Analysis with flag fields in the User Interface • Consider the use of incremental loads for large data sets that need to be regularly updated, this will reduce the load on the source            | (match functions and Set Analysis with flag fields in the User Interface • Consider the use of incremental loads for large data sets that need to be regularly updated, this will reduce the load on the source            |

loadloadloadloadprocessprocessprocess

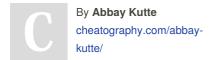

Not published yet. Last updated 20th November, 2019. Page 1 of 100. Sponsored by **Readable.com**Measure your website readability!
https://readable.com